## SAP ABAP table /ISDFPS/SC\_FIDL1 {Function ID Level 1 Symbol Code}

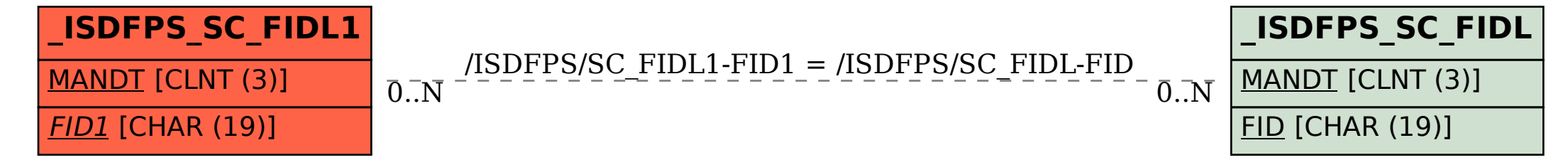